## **Demonstrativo de Receitas e Despesas**

De 01/07/2020 até 31/07/2020; Com conta categoria

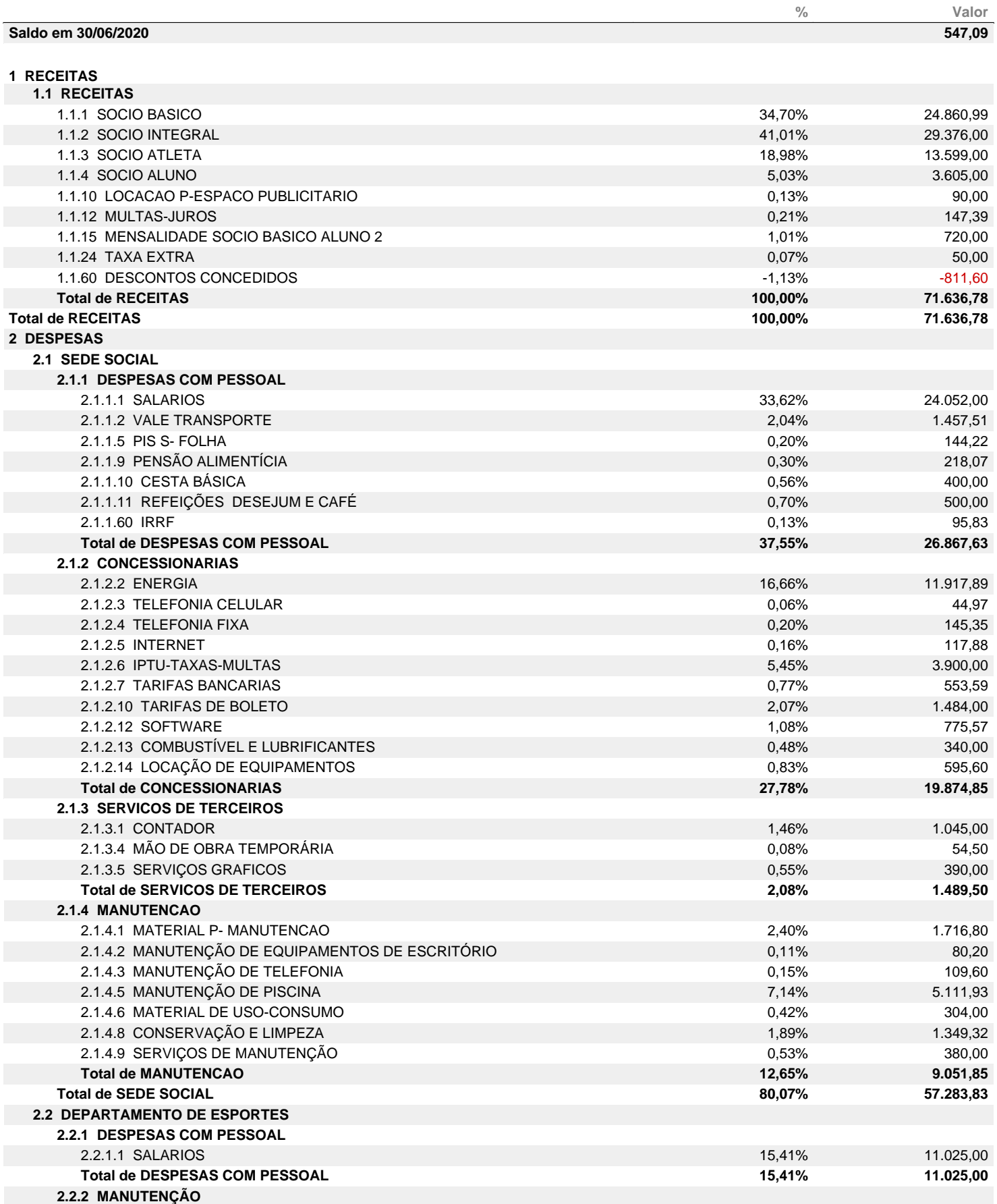

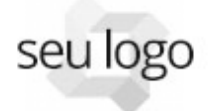

**Insira as informações da administradora no rodapé em:** Usuário > Dados da administradora > Rodapé

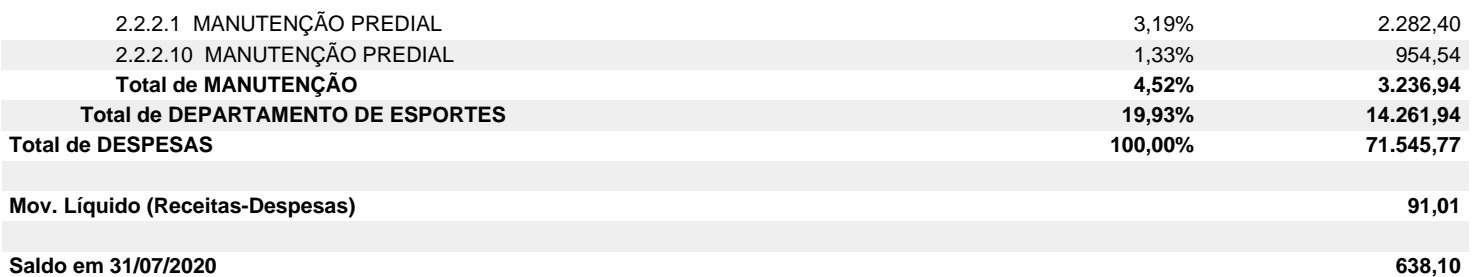

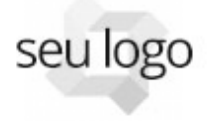

## **Resumo Financeiro**

De 01/07/2020 até 31/07/2020

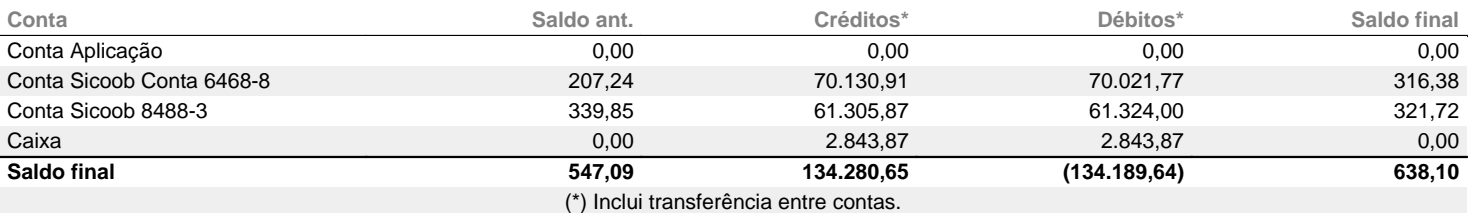

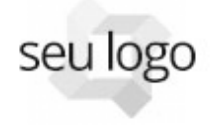